## **Pour se connecter à EduConnect**

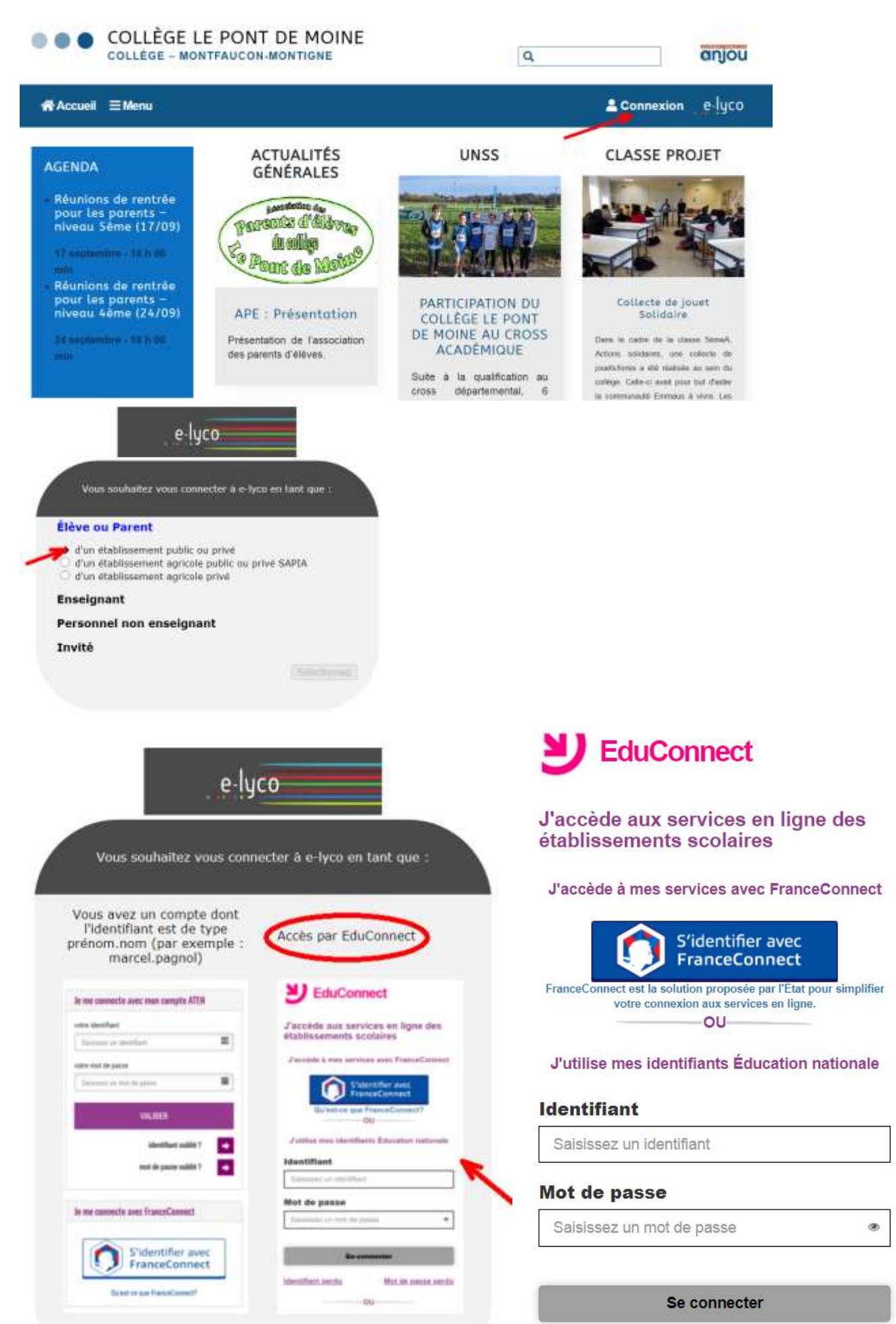

Le mot de passe fourni est provisoire. Il faut le changer à la première connexion en cliquant sur « gérer mon compte ». Le nouveau mot de passe proposé aux 6<sup>èmes</sup> : Première lettre du prénom du grand-père en majuscule suivi de la date avec ce format 01/01/2009 .